# **Administrivia**

- **Project 2 due Friday at 12pm (noon)**
- **Midterm Monday 2/12**
	- **-** Open notes + any freely available materials you print
	- **-** Bring printouts of lecture slides
	- **-** No electronic devices
	- **-** No textbook (exam not based on textbook; don't want people to shell out \$100 just for exam)
	- **-** Covers first 9 lectures of course (including today)
- **Midterm review section Friday 10:30pm Gates B01, televised**
- **Section for Project 3 next Friday 2/16**

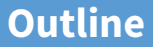

### <span id="page-1-0"></span>**1** [Malloc and fragmentation](#page-1-0)

- 2 [Exploiting program behavior](#page-18-0)
- **3** [Allocator designs](#page-25-0)
- 4 [User-level MMU tricks](#page-30-0)
- **5** [Garbage collection](#page-36-0)

## **Dynamic memory allocation**

#### • **Almost every useful program uses it**

- **-** Gives wonderful functionality benefits
	- $\triangleright$  Don't have to statically specify complex data structures
	- $\triangleright$  Can have data grow as a function of input size
	- $\triangleright$  Allows recursive procedures (stack growth)
- **-** But, can have a huge impact on performance

### • **Today: how to implement it**

**-** Lecture based on [\[Wilson\]](http://www.scs.stanford.edu/18wi-cs140/sched/readings/wilson.pdf)

#### • **Some interesting facts:**

- **-** Two or three line code change can have huge, non-obvious impact on how well allocator works (examples to come)
- **-** Proven: impossible to construct an "always good" allocator
- **-** Surprising result: memory management still poorly understood

# **Why is it hard?**

- **Satisfy arbitrary set of allocation and frees.**
- **Easy without free: set a pointer to the beginning of some big chunk of memory ("heap") and increment on each allocation:**

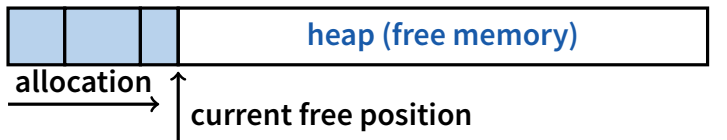

• **Problem: free creates holes ("fragmentation") Result? Lots of free space but cannot satisfy request!**

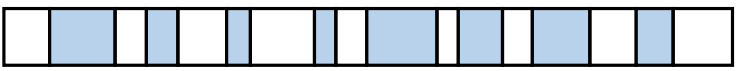

## **More abstractly**

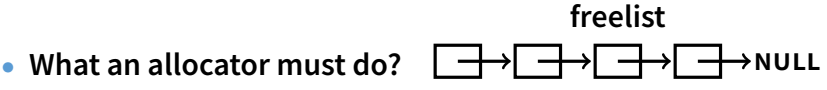

- **-** Track which parts of memory in use, which parts are free
- **-** Ideal: no wasted space, no time overhead

#### • **What the allocator cannot do?**

- **-** Control order of the number and size of requested blocks
- **-** Know the number, size, or lifetime of future allocations
- **-** Move allocated regions (bad placement decisions permanent)

$$
\text{malloc}(20)? \qquad 20 \qquad 10 \qquad 20 \qquad 10 \qquad 20
$$

- **The core fight: minimize fragmentation**
	- **-** App frees blocks in any order, creating holes in "heap"
	- **-** Holes too small? cannot satisfy future requests

## **What is fragmentation really?**

- **Inability to use memory that is free**
- **Two factors required for fragmentation**
	- **1.** Different lifetimes—if adjacent objects die at different times, then fragmentation:

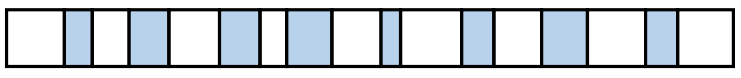

 $\triangleright$  If all objects die at the same time, then no fragmentation:

**2.** Different sizes: If all requests the same size, then no fragmentation (that's why no external fragmentation with paging):

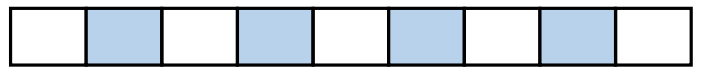

## **Important decisions**

- **Placement choice: where in free memory to put a requested block?**
	- **-** Freedom: can select any memory in the heap
	- **-** Ideal: put block where it won't cause fragmentation later (impossible in general: requires future knowledge)
- **Split free blocks to satisfy smaller requests?**
	- **-** Fights internal fragmentation
	- **-** Freedom: can choose any larger block to split
	- **-** One way: choose block with smallest remainder (best fit)
- **Coalescing free blocks to yield larger blocks**

**20 10 30 30 30**

- **-** Freedom: when to coalesce (deferring can save work)
- **-** Fights external fragmentation

## **Impossible to "solve" fragmentation**

### • **If you read allocation papers to find the best allocator**

- **-** All discussions revolve around tradeoffs
- **-** The reason? There cannot be a best allocator

### • **Theoretical result:**

**-** For any possible allocation algorithm, there exist streams of allocation and deallocation requests that defeat the allocator and force it into severe fragmentation.

### • **How much fragmentation should we tolerate?**

- Let  $M$  = bytes of live data,  $n_{\min}$  = smallest allocation,  $n_{\max}$  = largest How much gross memory required?
- **-** Bad allocator:  $M \cdot (n_{\text{max}}/n_{\text{min}})$ 
	- $\triangleright$  E.g., only ever use a memory location for a single size
	- $\triangleright$  E.g., make all allocations of size  $n_{\text{max}}$  regardless of requested size
- **-** Good allocator: ∼ M · log(nmax/nmin)

# **Pathological examples**

• **Suppose heap currently has 7 20-byte chunks**

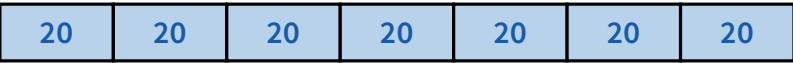

- **-** What's a bad stream of frees and then allocates?
- **Given a 128-byte limit on malloced space**
	- **-** What's a really bad combination of mallocs & frees?

- **Next: two allocators (best fit, first fit) that, in practice, work pretty well**
	- **-** "pretty well" = ∼20% fragmentation under many workloads

# **Pathological examples**

• **Suppose heap currently has 7 20-byte chunks**

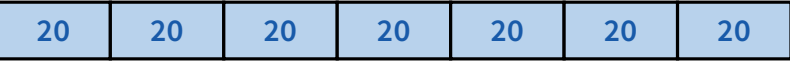

- **-** What's a bad stream of frees and then allocates?
- **-** Free every other chunk, then alloc 21 bytes
- **Given a 128-byte limit on malloced space**
	- **-** What's a really bad combination of mallocs & frees?

- **Next: two allocators (best fit, first fit) that, in practice, work pretty well**
	- **-** "pretty well" = ∼20% fragmentation under many workloads

# **Pathological examples**

• **Suppose heap currently has 7 20-byte chunks**

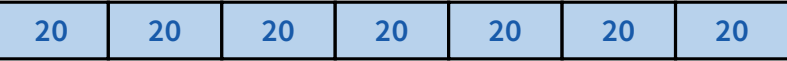

- **-** What's a bad stream of frees and then allocates?
- **-** Free every other chunk, then alloc 21 bytes

#### • **Given a 128-byte limit on malloced space**

- **-** What's a really bad combination of mallocs & frees?
- **-** Malloc 128 1-byte chunks, free every other
- **-** Malloc 32 2-byte chunks, free every other (1- & 2-byte) chunk
- **-** Malloc 16 4-byte chunks, free every other chunk...
- **Next: two allocators (best fit, first fit) that, in practice, work pretty well**
	- **-** "pretty well" = ∼20% fragmentation under many workloads

# **Best fit**

- **Strategy: minimize fragmentation by allocating space from block that leaves smallest fragment**
	- **-** Data structure: heap is a list of free blocks, each has a header holding block size and a pointer to the next block

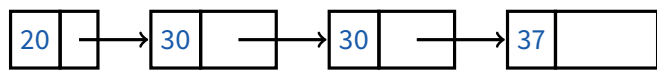

- **-** Code: Search freelist for block closest in size to the request. (Exact match is ideal)
- **-** During free (usually) coalesce adjacent blocks
- **Potential problem: Sawdust**
	- Remainder so small that over time left with "sawdust" everywhere
	- **-** Fortunately not a problem in practice

# **Best fit gone wrong**

- **Simple bad case: allocate** n**,** m (n < m) **in alternating orders,** free all the  $ns$ , then try to allocate an  $n + 1$
- **Example: start with 99 bytes of memory**
	- **-** alloc 19, 21, 19, 21, 19

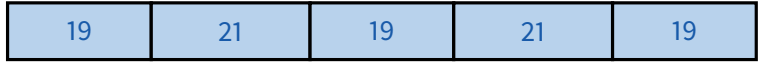

**-** free 19, 19, 19:

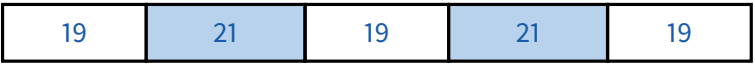

- **-** alloc 20? Fails! (wasted space = 57 bytes)
- **However, doesn't seem to happen in practice**

# **First fit**

### • **Strategy: pick the first block that fits**

- **-** Data structure: free list, sorted LIFO, FIFO, or by address
- **-** Code: scan list, take the first one

### • **LIFO: put free object on front of list.**

- **-** Simple, but causes higher fragmentation
- **-** Potentially good for cache locality

### • **Address sort: order free blocks by address**

- **-** Makes coalescing easy (just check if next block is free)
- **-** Also preserves empty/idle space (locality good when paging)

### • **FIFO: put free object at end of list**

**-** Gives similar fragmentation as address sort, but unclear why

# **Subtle pathology: LIFO FF**

- **Storage management example of subtle impact of simple decisions**
- **LIFO first fit seems good:**
	- **-** Put object on front of list (cheap), hope same size used again (cheap + good locality)
- **But, has big problems for simple allocation patterns:**
	- **-** E.g., repeatedly intermix short-lived 2n-byte allocations, with long-lived  $(n + 1)$ -byte allocations
	- **-** Each time large object freed, a small chunk will be quickly taken, leaving useless fragment. Pathological fragmentation

## **First fit: Nuances**

#### • **First fit sorted by address order, in practice:**

- **-** Blocks at front preferentially split, ones at back only split when no larger one found before them
- **-** Result? Seems to roughly sort free list by size
- **-** So? Makes first fit operationally similar to best fit: a first fit of a sorted list = best fit!

#### • **Problem: sawdust at beginning of the list**

- **-** Sorting of list forces a large requests to skip over many small blocks. Need to use a scalable heap organization
- **Suppose memory has free blocks: 20 15**

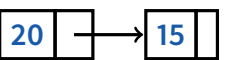

- **-** If allocation ops are 10 then 20, best fit wins
- **-** When is FF better than best fit?

## **First fit: Nuances**

#### • **First fit sorted by address order, in practice:**

- **-** Blocks at front preferentially split, ones at back only split when no larger one found before them
- **-** Result? Seems to roughly sort free list by size
- **-** So? Makes first fit operationally similar to best fit: a first fit of a sorted list = best fit!

#### • **Problem: sawdust at beginning of the list**

- **-** Sorting of list forces a large requests to skip over many small blocks. Need to use a scalable heap organization
- Suppose memory has free blocks: 20
	- **-** If allocation ops are 10 then 20, best fit wins
	- **-** When is FF better than best fit?
	- **-** Suppose allocation ops are 8, 12, then 12 =⇒ first fit wins

## **Some worse ideas**

#### • **Worst-fit:**

- **-** Strategy: fight against sawdust by splitting blocks to maximize leftover size
- **-** In real life seems to ensure that no large blocks around

#### • **Next fit:**

- **-** Strategy: use first fit, but remember where we found the last thing and start searching from there
- **-** Seems like a good idea, but tends to break down entire list

#### • **Buddy systems:**

- **-** Round up allocations to power of 2 to make management faster
- **-** Result? Heavy internal fragmentation

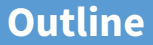

### <span id="page-18-0"></span>[Malloc and fragmentation](#page-1-0)

- [Exploiting program behavior](#page-18-0)
- [Allocator designs](#page-25-0)
- [User-level MMU tricks](#page-30-0)
- [Garbage collection](#page-36-0)

### **Known patterns of real programs**

- **So far we've treated programs as black boxes.**
- **Most real programs exhibit 1 or 2 (or all 3) of the following patterns of alloc/dealloc:**
	- **-** Ramps: accumulate data monotonically over time

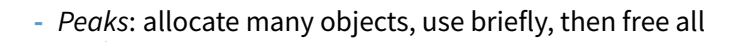

**-** Plateaus: allocate many objects, use for a long time

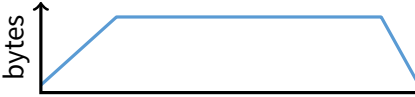

bytes

bytes

### **Pattern 1: ramps**

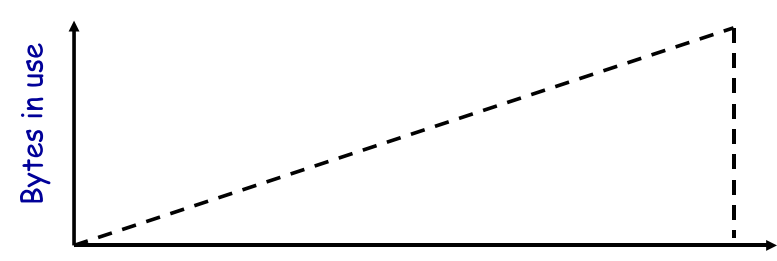

time trace from an LRU simulator

#### • **In a practical sense: ramp = no free!**

- **-** Implication for fragmentation?
- **-** What happens if you evaluate allocator with ramp programs only?

### **Pattern 2: peaks**

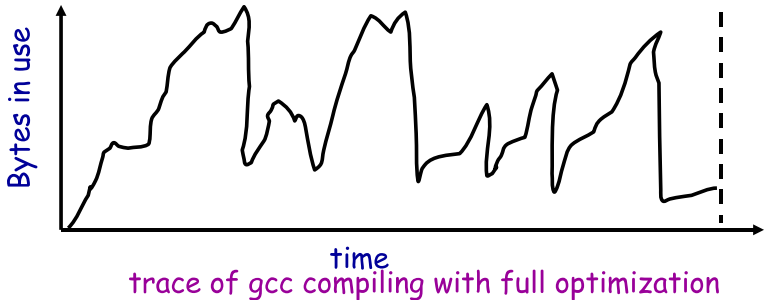

• **Peaks: allocate many objects, use briefly, then free all**

- **-** Fragmentation a real danger
- **-** What happens if peak allocated from contiguous memory?
- Interleave peak & ramp? Interleave two different peaks?

# **Exploiting peaks**

#### • **Peak phases: allocate a lot, then free everything**

- **-** Change allocation interface: allocate as before, but only support free of everything all at once
- **-** Called "arena allocation", "obstack" (object stack), or alloca/procedure call (by compiler people)

#### • **Arena = a linked list of large chunks of memory**

**-** Advantages: alloc is a pointer increment, free is "free" No wasted space for tags or list pointers

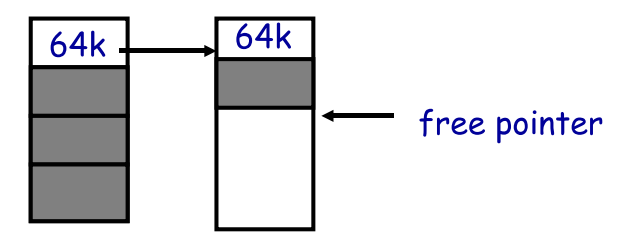

### **Pattern 3: Plateaus**

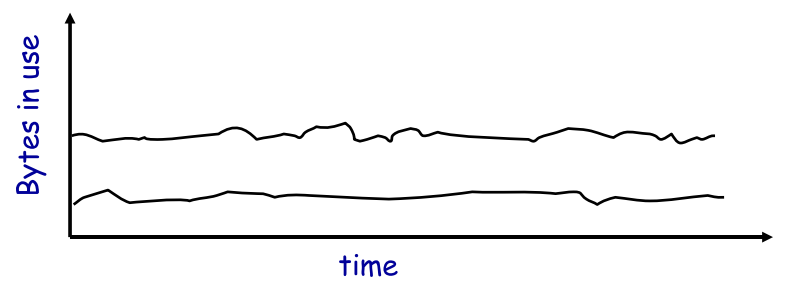

trace of perl running a string processing script

#### • **Plateaus: allocate many objects, use for a long time**

- What happens if overlap with peak or different plateau?

# **Fighting fragmentation**

### • **Segregation = reduced fragmentation:**

- **-** Allocated at same time ∼ freed at same time
- **-** Different type ∼ freed at different time

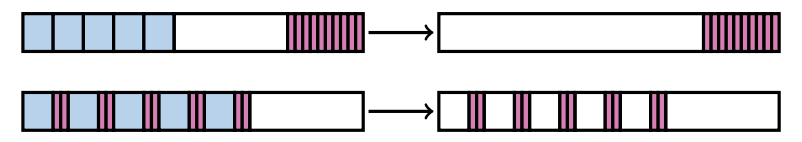

#### • **Implementation observations:**

- **-** Programs allocate a small number of different sizes
- **-** Fragmentation at peak usage more important than at low usage
- **-** Most allocations small (< 10 words)
- **-** Work done with allocated memory increases with size
- **-** Implications?

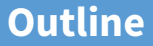

### <span id="page-25-0"></span>**1** [Malloc and fragmentation](#page-1-0)

- 2 [Exploiting program behavior](#page-18-0)
- <sup>3</sup> [Allocator designs](#page-25-0)
- 4 [User-level MMU tricks](#page-30-0)
- **5** [Garbage collection](#page-36-0)

# **Slab allocation [\[Bonwick\]](http://www.scs.stanford.edu/18wi-cs140/sched/readings/bonwick:slab.pdf)**

- **Kernel allocates many instances of same structures**
	- **-** E.g., a 1.7 kB task\_struct for every process on system
- Often want contiguous *physical* memory (for DMA)
- **Slab allocation optimizes for this case:**
	- **-** A slab is multiple pages of contiguous physical memory
	- **-** A cache contains one or more slabs
	- **-** Each cache stores only one kind of object (fixed size)
- **Each slab is full, empty, or partial**
- **E.g., need new** task\_struct**?**
	- **-** Look in the task\_struct cache
	- **-** If there is a partial slab, pick free task\_struct in that
	- **-** Else, use empty, or may need to allocate new slab for cache
- **Advantages: speed, and no internal fragmentation**

# **Simple, fast segregated free lists**

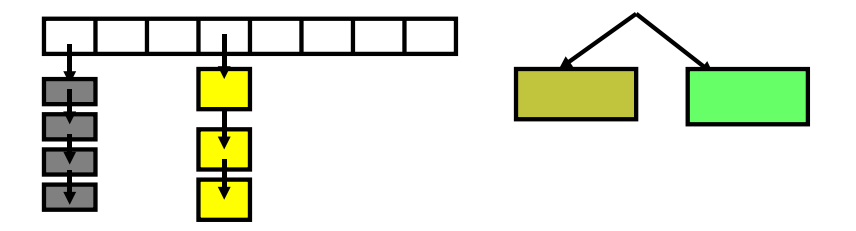

- **Array of free lists for small sizes, tree for larger**
	- **-** Place blocks of same size on same page
	- **-** Have count of allocated blocks: if goes to zero, can return page
- **Pro: segregate sizes, no size tag, fast small alloc**
- **Con: worst case waste: 1 page per size even w/o free,** After pessimal free: waste 1 page per object
- **TCMalloc [\[Ghemawat\]](http://goog-perftools.sourceforge.net/doc/tcmalloc.html) is a well-documented malloc like this**

# **Typical space overheads**

- **Free list bookkeeping and alignment determine minimum allocatable size:**
- **If not implicit in page, must store size of block**
- **Must store pointers to next and previous freelist element**

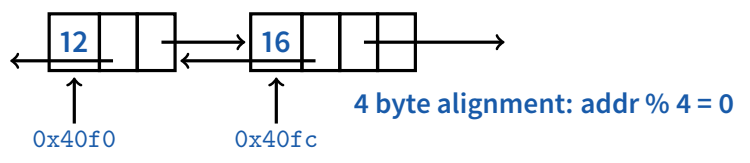

- **Allocator doesn't know types**
	- **-** Must align memory to conservative boundary
- **Minimum allocation unit? Space overhead when allocated?**

## **Getting more space from OS**

#### • **On Unix, can use** sbrk

**-** E.g., to activate a new zero-filled page:

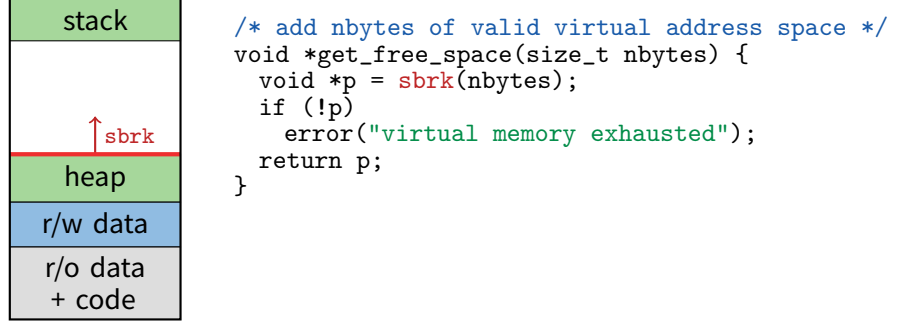

#### • **For large allocations,** sbrk **a bad idea**

- **-** May want to give memory back to OS
- **-** Can't with sbrk unless big chunk last thing allocated
- **-** So allocate large chunk using mmap's MAP\_ANON

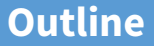

### <span id="page-30-0"></span>[Malloc and fragmentation](#page-1-0)

- [Exploiting program behavior](#page-18-0)
- [Allocator designs](#page-25-0)
- [User-level MMU tricks](#page-30-0)
- [Garbage collection](#page-36-0)

## **Faults + resumption = power**

### • Resuming after fault lets us emulate many things

- **-** "All problems in CS can be solved by another layer of indirection"
- **Example: sub-page protection**
- **To protect sub-page region in paging system:**

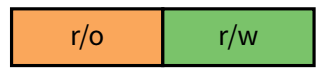

**-** Set entire page to most restrictive permission; record in PT

$$
write \longrightarrow \qquad \qquad \text{r/o} \qquad \qquad \longrightarrow \text{write fault}
$$

- **-** Any access that violates permission will cause a fault
- **-** Fault handler checks if page special, and if so, if access allowed
- **-** Allowed? Emulate write ("tracing"), otherwise raise error

## **More fault resumption examples**

### • **Emulate accessed bits:**

- **-** Set page permissions to "invalid".
- **-** On any access will get a fault: Mark as accessed
- **Avoid save/restore of floating point registers**
	- **-** Make first FP operation cause fault so as to detect usage
- **Emulate non-existent instructions:**
	- **-** Give inst an illegal opcode; OS fault handler detects and emulates fake instruction

### • **Run OS on top of another OS!**

- **-** Slam OS into normal process
- **-** When does something "privileged," real OS gets woken up with a fault.
- **-** If operation is allowed, do it or emulate it; otherwise kill guest
- **-** IBM's VM/370. Vmware (sort of)

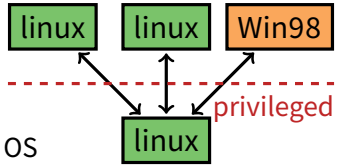

# **Not just for kernels**

#### • User-level code can resume after faults, too. Recall:

- **-** mprotect protects memory
- sigaction catches signal after page fault
- **-** Return from signal handler restarts faulting instruction
- **Many applications detailed by [\[Appel & Li\]](http://www.scs.stanford.edu/18wi-cs140/sched/readings/vmpup.pdf)**
- **Example: concurrent snapshotting of process**
	- **-** Mark all of process's memory read-only with mprotect
	- **-** One thread starts writing all of memory to disk
	- **-** Other thread keeps executing
	- **-** On fault write that page to disk, make writable, resume

## **Distributed shared memory**

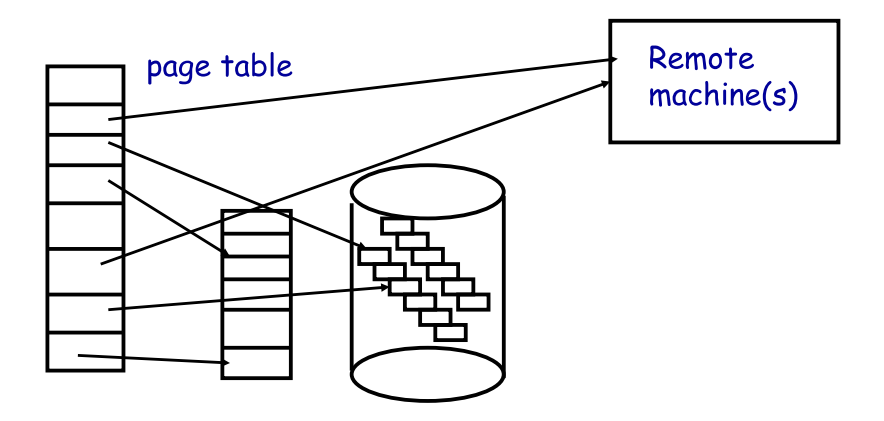

#### • **Virtual memory allows us to go to memory or disk**

**-** But, can use the same idea to go anywhere! Even to another computer. Page across network rather than to disk. Faster, and allows network of workstations (NOW)

## **Persistent stores**

- **Idea: Objects that persist across program invocations**
	- **-** E.g., object-oriented database; useful for CAD/CAM type apps
- **Achieve by memory-mapping a file**
- **But only write changes to file at end if commit**
	- **-** Use dirty bits to detect which pages must be written out
	- **-** Or emulate dirty bits with mprotect/sigaction (using write faults)
- **On 32-bit machine, store can be larger than memory**
	- **-** But single run of program won't access > 4GB of objects
	- Keep mapping of 32-bit memory pointers  $\leftrightarrow$  64-bit disk offsets
	- **-** Use faults to bring in pages from disk as necessary
	- After reading page, translate pointers—known as swizzling

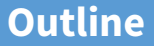

### <span id="page-36-0"></span>[Malloc and fragmentation](#page-1-0)

- [Exploiting program behavior](#page-18-0)
- [Allocator designs](#page-25-0)
- [User-level MMU tricks](#page-30-0)
- [Garbage collection](#page-36-0)

# **Garbage collection**

#### • **In safe languages, runtime knows about all pointers**

**-** So can move an object if you change all the pointers

### • **What memory locations might a program access?**

- **-** Any objects whose pointers are currently in registers
- **-** Recursively, any pointers in objects it might access
- **-** Anything else is unreachable, or garbage; memory can be re-used

#### • **Example: stop-and-copy garbage collection**

- **-** Memory full? Temporarily pause program, allocate new heap
- **-** Copy all objects pointed to by registers into new heap
	- $\triangleright$  Mark old copied objects as copied, record new location
- **-** Start scanning through new heap. For each pointer:
	- $\triangleright$  Copied already? Adjust pointer to new location
	- $\triangleright$  Not copied? Then copy it and adjust pointer
- **-** Free old heap—program will never access it—and continue

## **Concurrent garbage collection**

#### • **Idea: Stop & copy, but without the stop**

**-** Mutator thread runs program, collector concurrently does GC

#### • **When collector invoked:**

- **-** Protect from space & unscanned to space from mutator
- **-** Copy objects in registers into to space, resume mutator
- **-** All pointers in scanned to space point to to space
- **-** If mutator accesses unscanned area, fault, scan page, resume

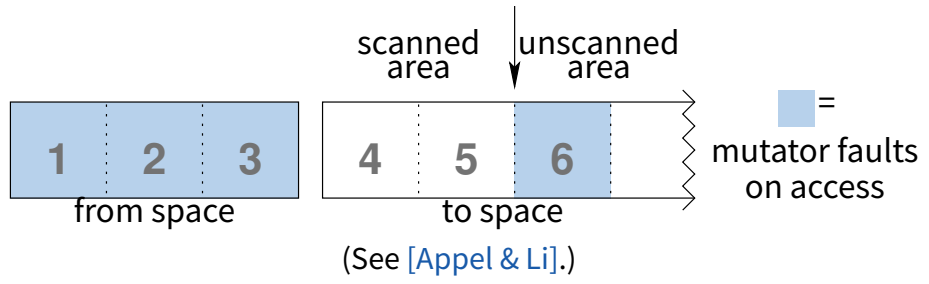

## **Heap overflow detection**

#### • **Many GCed languages need fast allocation**

- **-** E.g., in lisp, constantly allocating cons cells
- Allocation can be as often as every 50 instructions
- **Fast allocation is just to bump a pointer**

```
char *next_free;
char *heap_limit;
void *alloc (unsigned size) {
 if (next_free + size > heap_limit) /* 1 */invoke_garbage_collector (); /* 2 */
 char *ret = next\_free;next_free += size;
 return ret;
}
```
• **But would be even faster to eliminate lines 1 & 2!**

### **Heap overflow detection 2**

#### • **Mark page at end of heap inaccessible**

- **-** mprotect (heap\_limit, PAGE\_SIZE, PROT\_NONE);
- **Program will allocate memory beyond end of heap**
- **Program will use memory and fault**
	- **-** Note: Depends on specifics of language
	- **-** But many languages will touch allocated memory immediately
- **Invoke garbage collector**
	- **-** Must now put just allocated object into new heap
- **Note: requires more than just resumption**
	- **-** Faulting instruction must be resumed
	- **-** But must resume with dierent target virtual address
	- **-** Doable on most architectures since GC updates registers

# **Reference counting**

#### • **Seemingly simpler GC scheme:**

- **-** Each object has "ref count" of pointers to it
- **-** Increment when pointer set to it
- **-** Decremented when pointer killed (C++ destructors handy—c.f. [shared\\_ptr](http://en.cppreference.com/w/cpp/memory/shared_ptr))

```
void foo(bar c) {
 bar a b;
 a = c; // c.refcnt++
 b = a; // a.refcnt++
 a = 0; // c.refcnt--
 return; // b.refcnt--
}
```
**-** ref count == 0? Free object

### • **Works well for hierarchical data structures**

**-** E.g., pages of physical memory

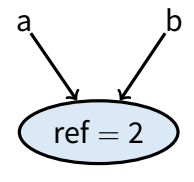

## **Reference counting pros/cons**

- **Circular data structures always have ref count** > **0**
	- **-** No external pointers means lost memory

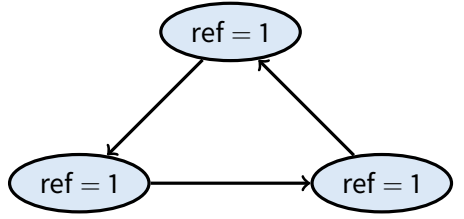

- **Can do manually w/o PL support, but error-prone**
- **Potentially more efficient than real GC** 
	- **-** No need to halt program to run collector
	- **-** Avoids weird unpredictable latencies
- Potentially less efficient than real GC
	- **-** With real GC, copying a pointer is cheap
	- **-** With refcounts, must update count each time & possibly take lock (but C++11 [std::move](http://en.cppreference.com/w/cpp/utility/move) can avoid overhead)

# **Ownership types**

- **Another approach: avoid GC by exploiting type system**
	- **-** Use ownership types, which prohibit copies
- **You can move a value into a new variable (e.g., copy pointer)**
	- **-** But then the original variable is no longer usable
- **You can borrow a value by creating a pointer to it**
	- **-** But must prove pointer will not outlive borrowed value
	- **-** And can't use original unless both are read-only (to avoid races)
- **Ownership types available now in [Rust](https://doc.rust-lang.org/book/) language**
	- **-** First serious competitor to C/C++ for OSes, browser engines
- **C++11 does something similar but weaker with unique types**
	- **-** [std::unique\\_ptr](http://en.cppreference.com/w/cpp/memory/unique_ptr), [std::unique\\_lock](http://en.cppreference.com/w/cpp/thread/unique_lock),...
	- **-** Can [std::move](http://en.cppreference.com/w/cpp/utility/move) but not copy these